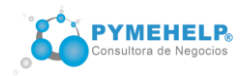

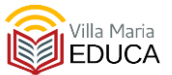

# **TEMARIO DEL CURSO DE EXCEL PARA NEGOCIOS (nivel inicial – 4 clases)**

#### **NIVEL INICIAL**

#### **Módulo 1: Introducción. Elementos principales**

- -Introducción a Excel 2016 o superior
- -Interfaz de uso. Cinta de opciones.
- -Barra de acceso rápido. Barra de estado
- -Personalizar barra de acceso rápido
- -Casilla ¿qué se desea hacer?
- -Libros, hojas, filas, columnas, celdas, rangos -Zoom y vistas

# **Módulo 2: Primeros pasos en Excel 2016 o superior**

- -Crear, abrir, guardar y cerrar un libro de trabajo.
- -Plantillas y libros en blanco
- -Manejo de hojas, cambiar color a las etiquetas
- -Tipos de datos
- -Relleno de celda. Series personalizadas

# **Módulo 3: Libros más complejos**

- -Temas. Portapapeles. Copiar formato
- -Pegado especial avanzado
- -Trabajo con rangos. Referenciar rangos.
- -Trabajo con varios libros.
- -Inmovilizar filas y columnas.
- -Imprimir el encabezado de títulos de una tabla muy extensa en todas las hojas
- -Opciones básicas de formato. Fuente. Alineación de datos.
- -Tipos de datos
- -Referencias. Referencias absolutas y relativas
- -Concepto de función y fórmula
- -Operadores de una fórmula
- -Autosuma
- -Errores en los datos

# **Módulo 4: El aspecto de nuestros libros**

- -Combinar celdas. Formato de celdas (Número,
- alineación, fuente, borde, relleno, proteger)
- -Formato de número y fecha. Formato personalizado
- -Opciones de fuente y alineación
- -Estilos de celdas. Formatos de tabla
- -Formato condicional
- -Tamaños de filas y columnas.

# **Módulo 5: Gráficos**

- Insertar un gráfico en la hoja de cálculo.
- Gráficos simples .
- Conocer los objetos de un gráfico.
- Eliminar un gráfico y sus elementos.
- Ajustar los datos de origen y los del gráfico.
- Modificar la ubicación y el tamaño de un gráfico incrustado.
- Cambiar el tipo de gráfico estándar
- Trabajar con diferentes tipos de gráfico